## Reorder workflow functions with drag and drop

## On this page

Drag and drop sorting | Group and ungroup conditions

Reorder conditions, validators and post functions by activating the **Sort** function or even **move conditions to other groups**.

## Drag and drop sorting

If you activate the **Sort** function you can quickly and easily **sort conditions** and **post functions via drag and drop**. You can even **move conditions** to other groups!

When you're done, click on the sort icon again to save the changes and return to normal edit mode.

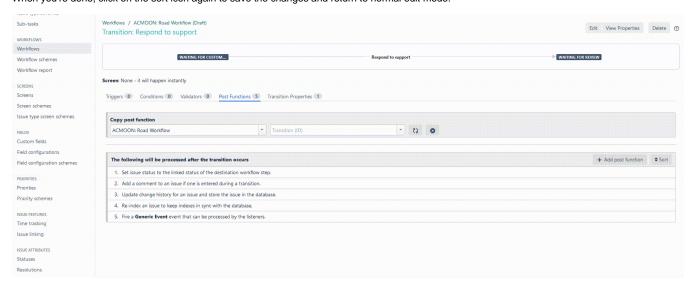

## Group and ungroup conditions

Have you ever added a condition to the wrong group or forgotten to group conditions altogether? **Admin Toolbox for Jira** adds a **quick group function** to the workflow actions. If you click on the grouping icon the element will automatically be grouped with the element above.

If you made a mistake, simply use the **sort function** to update the grouping sequence.

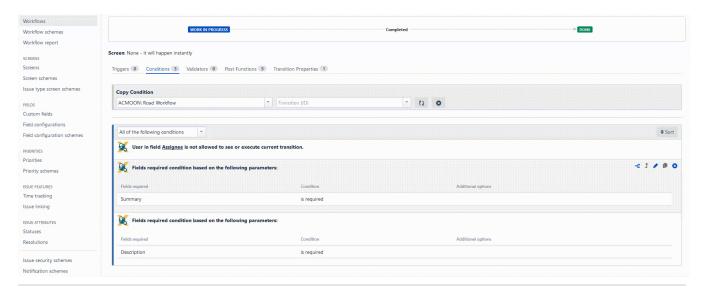

If you still have questions, feel free to refer to our support team.